## Allgemeine Informationen für Ihren Aufenthalt in der Weststadt Reha

- 1. Bitte halten Sie sich während Ihres gesamten Aufenthaltes an die allgemeingültigen Verhaltensregeln zum Infektionsschutz:
	- a) Händehygiene einhalten
	- b) Husten- und Niesetikette umsetzen
	- c) Mindestabstand von 1,5 Meter zu anderen Personen halten
	- d) Es gilt eine strikte Maskenpflicht (nur eine medizinische Maske ist zulässig!) in allen Bereichen unserer Einrichtung. Der Mund- und Nasenschutz darf lediglich bei der Übungsausführung abgenommen werden.
- 2. Weiterführende organisatorische Maßnahmen:
	- a) Nur mit Termin erscheinen (alle anderen Anfragen bitte telefonisch klären)
	- b) Pünktlich erscheinen (ca. 5 Min. vor Termin um Warteschlangen zu vermeiden)
	- c) Keine Begleitung mitbringen (sofern möglich)
	- d) Regelmäßiges Lüften (unsere Räume werden durch unser Personal alle 25 Minuten stoßgelüftet, um die Konzentration möglicher Keime in der Luft zu verringern; bitte bringen Sie sich bei Bedarf dafür zusätzliche Kleidung mit!)
- 3. Hinweise für die Durchführung der Trainingstherapie:
	- a) Bitte nur gesund erscheinen!
	- b) Beim Betreten bzw. Verlassen Händedesinfektion am Haupteingang und im Eingangsbereich des Trainingsraums durchführen!
	- c) Kontaktlosen Check-In und Check-Out vornehmen (Datenerhebung und Dokumentation gemäß Nds. Corona-Verordnung)
	- d) Die Umkleide- und Duschräume inkl. Toiletten sind geöffnet; bitte nutzen Sie diese nur so kurz wie möglich, damit es keine langen Wartezeiten gibt. Bitte achten Sie darauf, dass sich nur zwei Personen gleichzeitig in der Umkleidekabine befinden; die Dusche ist immer nur von einer Person zu nutzen; so sind alle geschützt
	- e) Bitte ein eigenes Getränk in bruchsicheren Behältnissen mitbringen
	- f) Im Trainingsraum haben wir bei den Geräten dafür gesorgt, dass Mindestabstände gewährleistet werden (bitte beachten Sie dabei auch dringend die Aushänge und Beschilderungen!)
	- g) Bitte beim Training immer ein eigenes Handtuch unterlegen
	- h) (Hoch-) Intensive Belastungen sind derzeit nicht gestattet (vermehrter Aerosolausstoß)
	- i) Trainingsgeräte sind nach der Benutzung zu reinigen (geeignete Reinigungsmittel stehen in ausreichender Menge zur Verfügung)

╱

j) Training zum vorgegebenen Zeitpunkt beenden und unsere Einrichtung zügig verlassen

Bitte folgen sie stets den Anweisungen unseres Personals. Wir tun Alles, um weiter mit Ihnen trainieren zu können. Bitte helfen Sie uns dabei! Zusammen schaffen wir das.

Bleiben Sie aktiv und gesund! Ihr Weststadt Reha-Team

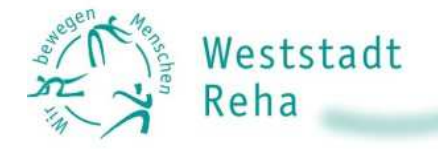